**Cigati OST Converter Crack With Registration Code Free For Windows (Final 2022)**

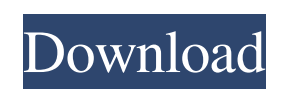

## **Cigati OST Converter Crack Activation Key Free (2022)**

Cigati OST Converter Activation Code can convert OST to AVI, MOV, MP4, RAM, RAR, MP3, MP4, and convert OST to video format AVI, MOV, MP4, RAM, RAR, MP3, MP4, etc. As an amazing converter, it is not only a tool to convert O used to convert OST to audio format MP4, MP3, etc. Features of Cigati OST Converter. 1. Support all Microsoft Windows OS-8/Windows 7/Windows 8.1/Windows Server 2008/2008 R2/2003/2012/2016/2019 2. Support all the major emai conversion from and to Unicode format (UTF-8). 4. Support conversion to Windows Media Video (WMV), Video for Windows (VFW), Video for Windows Media (VFWMA), Windows Media Video 9(WMV9) 5. Support conversion to files with d media types like video format AVI, MOV, MP4, RAM, RAR, MP3, MP4, etc. 7. The video format conversion can be done easily. 8. Filter the OST files to specific sections you are interested in. 9. It supports the batch conversi along with the installation files. 12. Compatible with all Windows OS What's New in Cigati OST Converter? 1. Improved the conversion speed. 2. Added support for converting Office 2007 files. 3. Improved the general perform batch conversions. 6. Improved the interface. How to Install Cigati OST Converter? 1. Extract the files of Cigati OST Converter to any folder on your computer. 2. Go to the folder and install the.exe

#### **Cigati OST Converter Free PC/Windows**

You know the feeling of getting an email from a domain you haven't previously visited, and not being able to forward it to a different address, because your email client doesn't know where to deliver it? With the new Domai automatically know how to forward emails sent from domains it doesn't recognise! With the new Domains feature, you can now access Gmail and Microsoft domains such as hotmail, outlook.com, live and yahoo.com directly from y want their old email address to be valid on a different service. Unlike the new universal sync feature (which requires device usage for syncing contacts and emails) Domains service can be used independently, and thus allow from the left sidebar in Outlook 2013 or add one from the list of domains and perform a right click and choose to change the email address. All your domains in Outlook 2013 will be stored in the Domains list, and this list the easiest and most natural way to keep your email address updated. PRODUCT: Microsoft Edge - Web Browser You may have heard us mention that Microsoft Edge is a Web browser on Windows 10, but did you know how to switch be Windows 10? In this video tutorial, we'll show you how to take a browser snapshot on Windows 10, and we'll also look at the tutorial for switching between Microsoft Edge browsers on Windows 10. Microsoft Edge is the new In engine that will change the way you use the Web. Microsoft Edge is built for the future, with innovative features like AMP (Accelerated Mobile Pages), EdgeHTML10, and Intelligent Tracking Prevention. Use OneDrive is a part You can also easily share these files and folders with others with the OneDrive sync feature. Access your files with the OneDrive app 09e8f5149f

## **Cigati OST Converter Free Download**

Cigati OST Converter is an easy-to-use and efficient converter for users who need to convert their Outlook Personal Folders and OST files to formats such as HTML, PDF, TXT, XLS, CSV, PPT, MHTML, JPG, GIF, TIFF, BMP, XLSX, Windows 7/8, Windows 10, Windows Server 2008 R2/2012 Prerequisites: Description Cigati OST Converter lets you convert OST to EPUB, HTML, TXT, PDF, XLS, CSV, PPT, MHTML, JPG, GIF, TIFF, BMP, XLSX, RTF and other formats. It EPUB, or to other formats for easy sharing on the Internet. This is helpful when transferring data to another device or server. With the HTML, TXT, PDF and EPUB options, this application can help archive your Email in a us TXT, PPT, CSV, etc. at the same time. For users who want to transfer the OST file to other formats such as HTML, TXT, PDF, XLS, CSV, PPT, MHTML, JPG, GIF, TIFF, BMP, XLSX, RTF and others, Cigati OST Converter is a great op JPG, GIF, TIFF, BMP, XLSX, RTF and others, and then share them via email, browsers, PDF readers, social media sites or internet forums. Moreover, you can also use Cigati OST Converter to convert or archive OST to OST, and management software firm that provides easy and hassle-free solutions for data migration. With Cigati OST Converter, you can convert OST to PDF or XLS with ease without losing any messages or attachments. No need to worry

#### **What's New in the Cigati OST Converter?**

The range of interfaces that emails generally have offers a multitude of ways to deliver your messages to the end-users. The underlying point is, of course, that emails are meant to be of value, both in time and effort. Th compatibility in the market. This poses an impressive challenge to the developers of robust email solutions and allows them to design their apps with the right balance between backwards compatibility and new standards. Thi are also some that have dedicated support for the newer formats. Cigati OST Converter Features: OST to MP4 converter - Convert your Outlook OST file to MP4 video format. Convert Outlook OST files - OST to PDF converter is with a wide range of useful features that makes it an intuitive tool for many different users. For starters, the app supports OST to PDF format conversion and as such can ease the burden of managing all of your email messa into PDF format. Apart from converting your emails to PDF format, the application can also be used to convert the messages between different formats. For instance, it can convert between PDF and EPUB, from PDF to HTML, and Outlook data file. This allows you to define specific settings to apply to your messages when converting them to other formats, apart from other functions. The program is also adept at offering very useful batch conversion application to convert the last 10 emails in your file using the batch mode. Additionally, the application has a smart option that allows you to choose your preferred location for your new created files. Generally, the app OST to EPUB converter. More, the programs also allows you to set up email templates and batch conversion. Mac users can install the OST to MP4 Converter from the built-in software packager

# **System Requirements For Cigati OST Converter:**

Windows 7/8/8.1 Windows 10 OS X 10.8 or later 1GB RAM 2GB free hard disk space Intel i3, i5 or i7 (1GHz+) GPU: NVIDIA GeForce 460 or AMD Radeon HD 6400 series or better Supported OS: Windows 7/8/8.1, Windows 10 Licensing: Burmeister's Great-Grandfather, William,

<http://huntingafrica.org/wp-content/uploads/2022/06/ellifayd.pdf> https://nailpersona.com/wp-content/uploads/2022/06/indy\_crack\_free\_march2022.pdf <http://www.top1imports.com/wp-content/uploads/2022/06/chubet.pdf> [https://wanoengineeringsystems.com/wp-content/uploads/2022/06/Foo\\_R128norm\\_\\_Crack\\_Free\\_For\\_PC\\_2022.pdf](https://wanoengineeringsystems.com/wp-content/uploads/2022/06/Foo_R128norm__Crack_Free_For_PC_2022.pdf) <https://conselhodobrasil.org/wp-content/uploads/2022/06/yonglad.pdf> <https://theangelicconnections.com/ox-ie-cache-crack-download/> <https://natsegal.com/html-2-php-convertor-strightslate-free-download-mac-win/> <http://www.advisortic.com/?p=25716> <https://www.emitpost.com/wp-content/uploads/2022/06/CyberArticle.pdf> <https://vedakavi.com/waveguide-model-crack-with-key-free-download/> <https://estatezone.net/wp-content/uploads/2022/06/mortvand.pdf> <http://dponewsbd.com/?p=4512> <http://duxdiligens.co/?p=7017> <https://tranddrive.com/wp-content/uploads/2022/06/warsale.pdf> <https://kiwystore.com/index.php/2022/06/07/java-editor-crack-free-x64-april-2022/> <https://versiis.com/6411/reminder-commander-crack/> <http://www.wellbeingactivity.com/2022/06/08/bearshare-turbo-accelerator-free-download/> <https://blwes.com/wp-content/uploads/2022/06/waleste.pdf> <https://fraenkische-rezepte.com/wp-content/uploads/2022/06/natifus.pdf> <https://www.midwestmakerplace.com/wp-content/uploads/2022/06/mariwhoo.pdf>

## Related links: